# **>> Microsoft 365**

**Service Desk & Troubleshooting Workshop**

Mit Microsoft 365 steigen Sie in ein ganz neues Arbeitserlebnis ein. Die Produktivitätscloud vereint erstklassige Office-Anwendungen, intelligente Cloud-Dienste und erweiterte Sicherheit, damit Sie und Ihre Organisation weiter wachsen kann.

# **Ihr Nutzen**

In diesem Workshop erfahren Sie über die Methoden zur Fehlersuche in Office 365 Umgebungen. Sie kennen die infrastrukturellen Zusammenhänge und können mit den wichtigsten Werkzeugen umgehen, Fehlerquellen entdecken und beheben.

# **Preis pro Teilnehmer**

EUR 1350,- exklusive der gesetzlichen MwSt.

### **Seminardauer**

2 Tag(e)/Day(s)

# **Seminarinhalte**

- 1. Tag
- \* Microsoft 365 Service Desk
- \* Überblick Office 365 Environment
- Core Services (EXO, SPO, Teams, AAD) kennenlernen
- Authentifizierungs-Optionen verstehen
- \* Troubleshooting bei der Anmeldung
- Browser, Cookies und Trusted Sites
- In-Cognito Mode, Browser Profiles nutzen
- Anmeldefehler interpretieren
- \* Exchange Online Troubleshooting
- Server-Verbindungsstatus prüfen
- Der Support and Recovery Assistent
- Remote Connectivity Analyzer
- Prüfung Mail-Flow, Message Tracing
- \* Troubleshooting Microsoft 365 Groups
- Zusammenspiel von M365 Groups/Teams/SharePoint
- Wo erstellen wir ein Team?
- Unterschiede Teams Client/Outlook

### 2. Tag

- \* Teams Client Troubleshooting
- Überblick App und Meeting Policies in Teams
- Teams Client Log Files
- Self-Help Diagnostics
- Workarounds
- Das Teams Meeting Add-On
- \* SharePoint & OneDrive Troubleshooting
- Besondere SharePoint Funktionen (zB Papierkorb)
- SharePoint Berechtigungen prüfen
- Der lokale OneDrive Client
- Command-Line Optionen
- \* Online Apps
- Einschränkung der Web Apps (Word, Excel, PowerPoint)
- \* Fehlersuche Desktop Apps
- Office Builds und Release Channels
- Den ClickToRun Prozess verstehen
- Das Office Dateiformat untersuchen

# **Voraussetzungen**

Sehr gute Kenntnisse in der Anwendung von Office 365 Apps wie u.A. Outlook, OneDrive, SharePoint, Teams und OneNote.

# **Hinweise**

### Version: 365

- Konfiguration von AddIns (VSTO und JS)
- Besonderheiten der "New"-Versionen (Teams und Outlook)
- \* Service Health interpretieren
- \* Office 365 Support nutzen

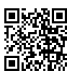

© 2025 EGOS! The Education Company, Alle Rechte vorbehalten.